Avec Excel 2010

### Introduction

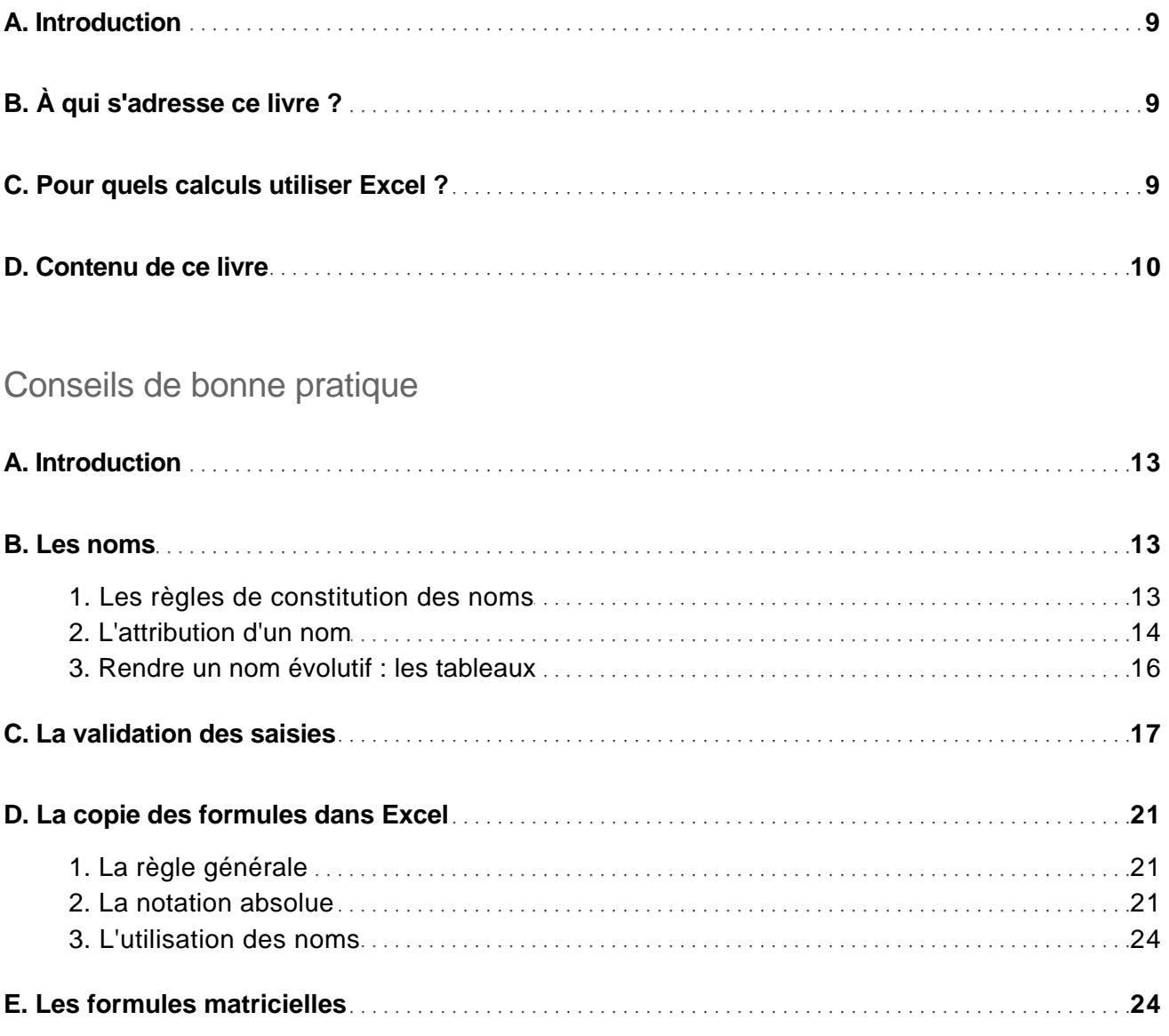

Les calculs arithmétiques simples

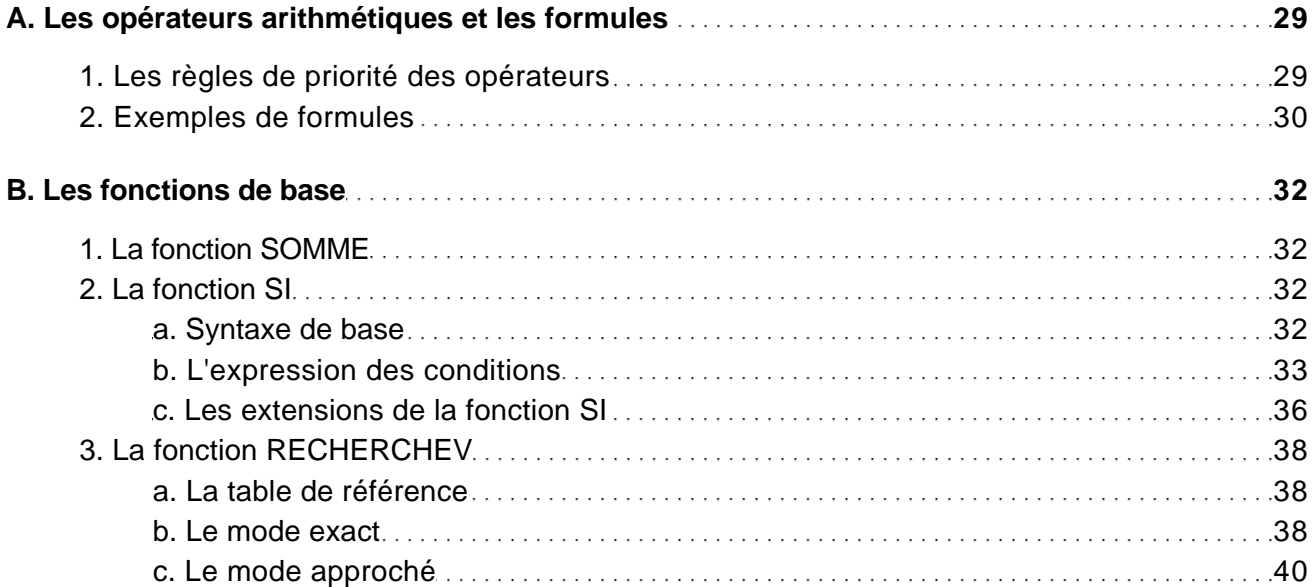

## Les fonctions générales

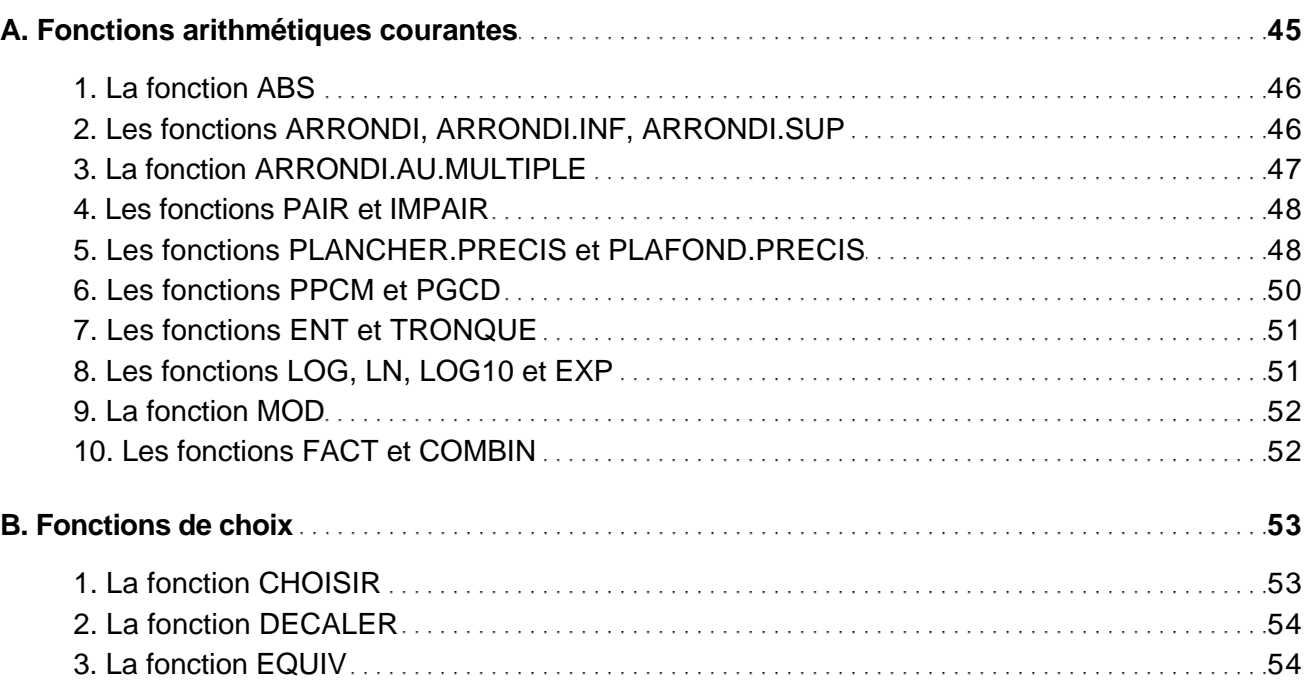

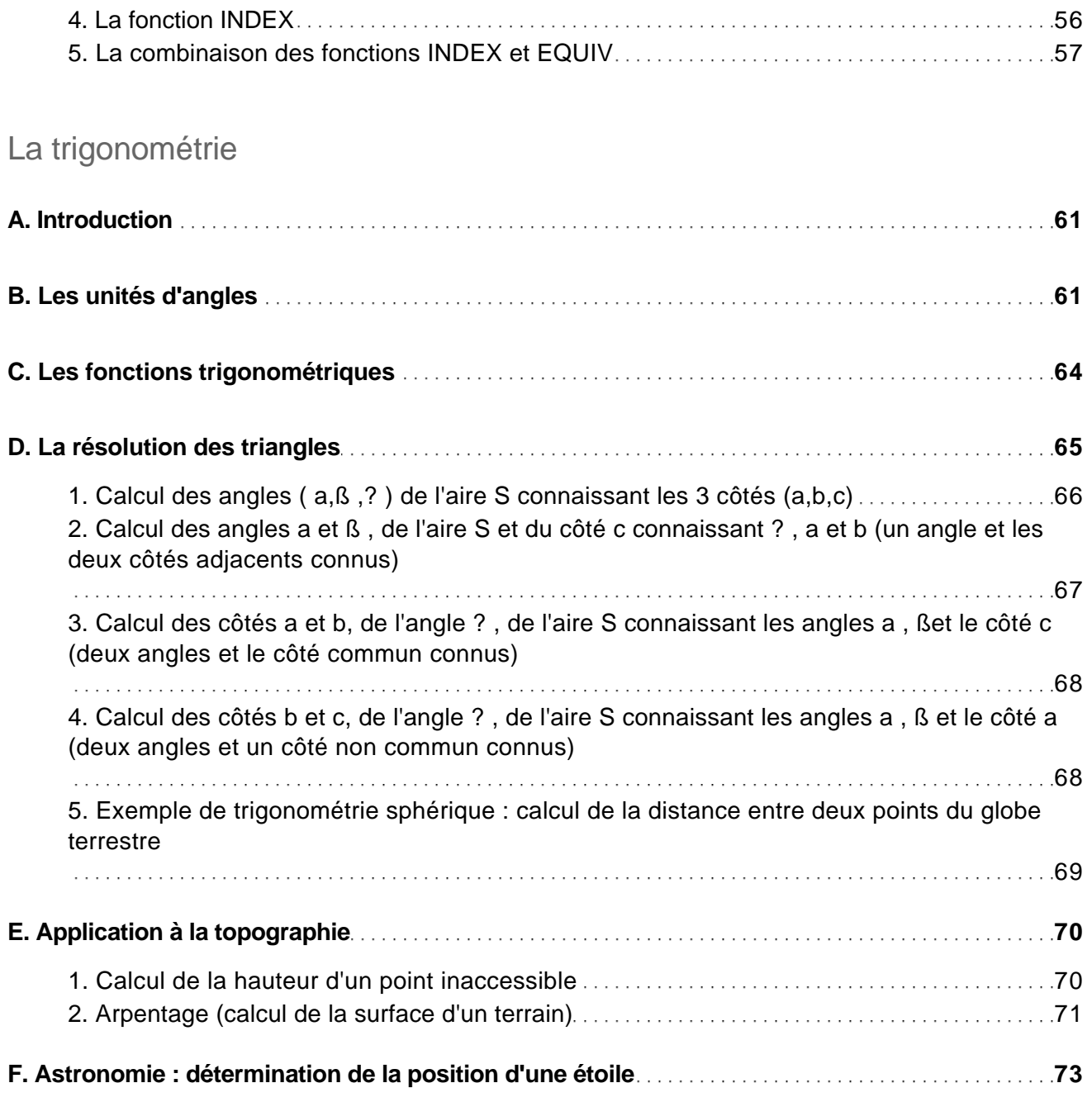

Les nombres complexes

Avec Excel 2010

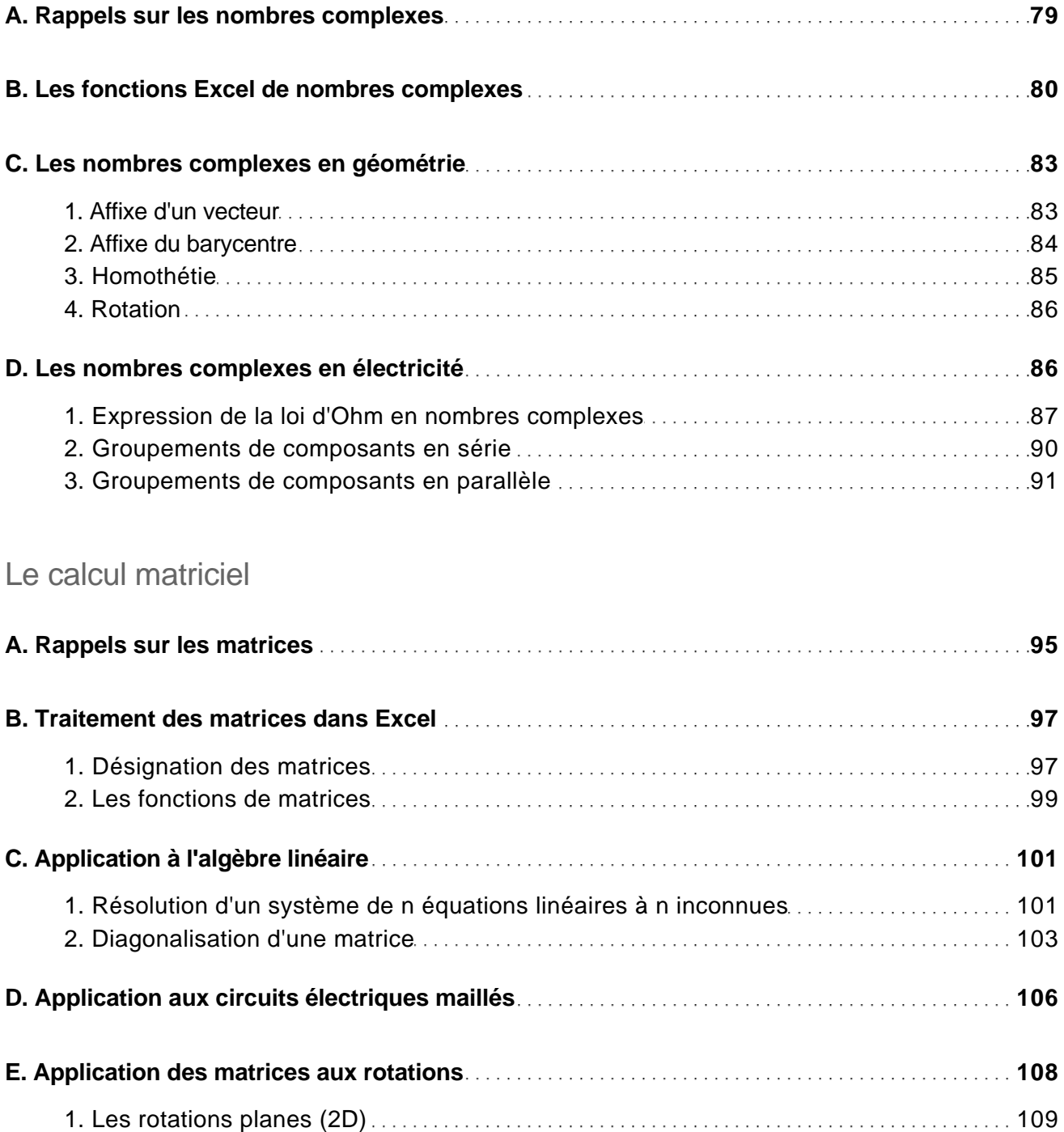

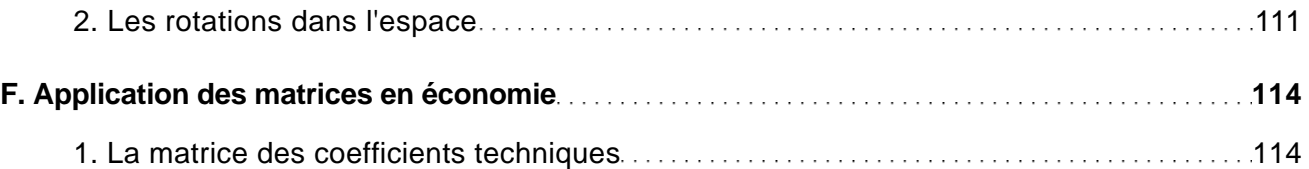

#### Les calculs financiers

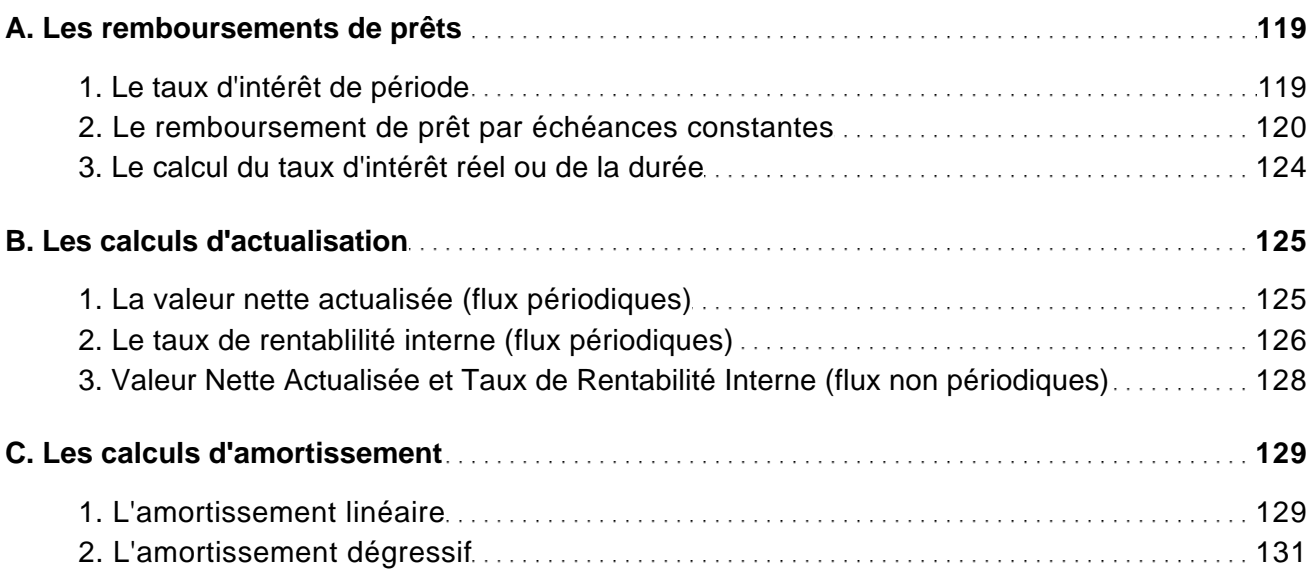

### Les calculs statistiques

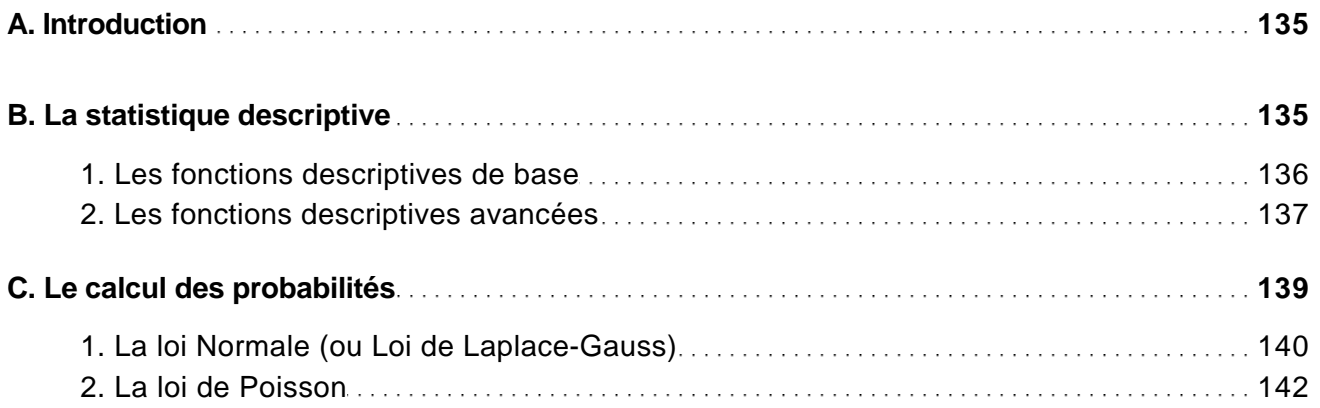

Avec Excel 2010

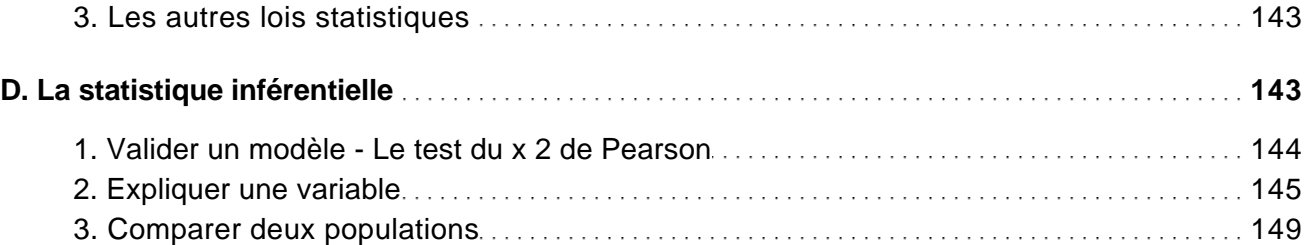

Les graphiques pour aider au calcul

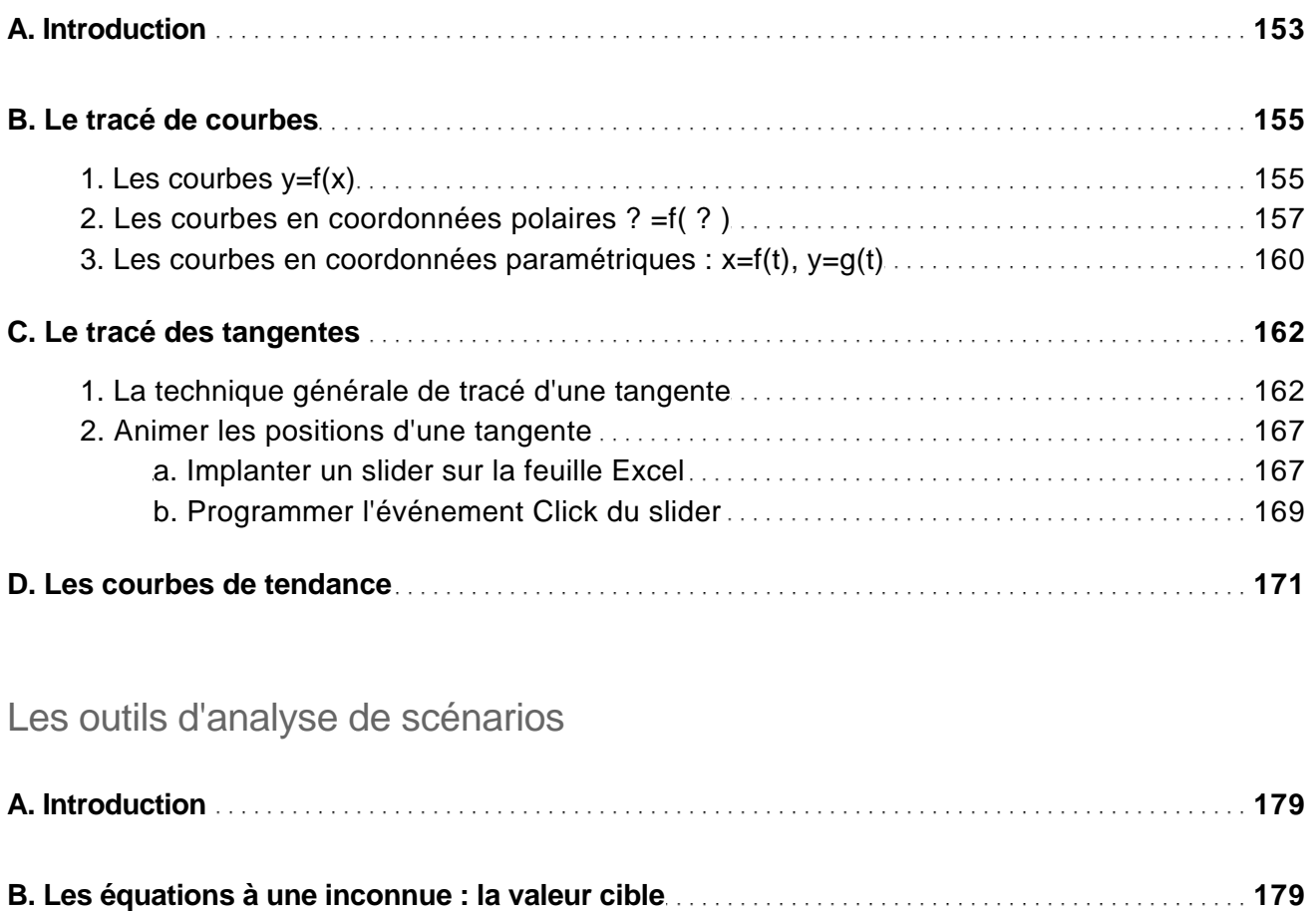

**C. Les équations à plusieurs inconnues : le Solveur 183**

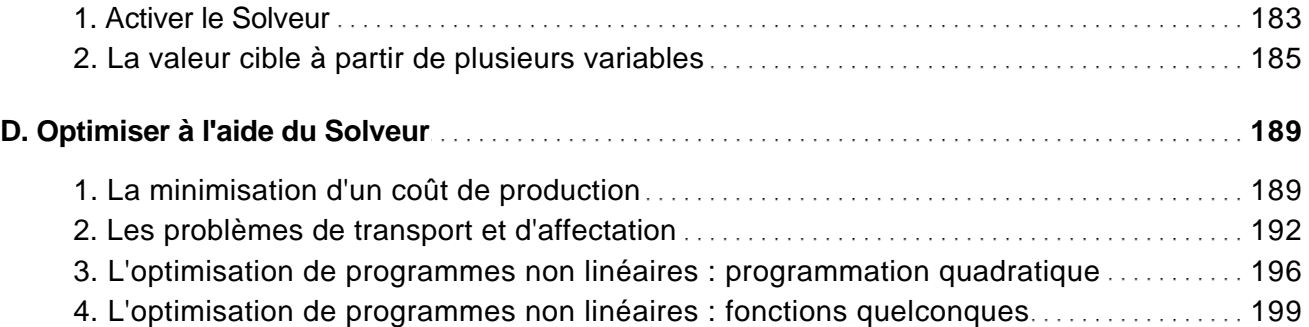

## Créer ses propres scénarios

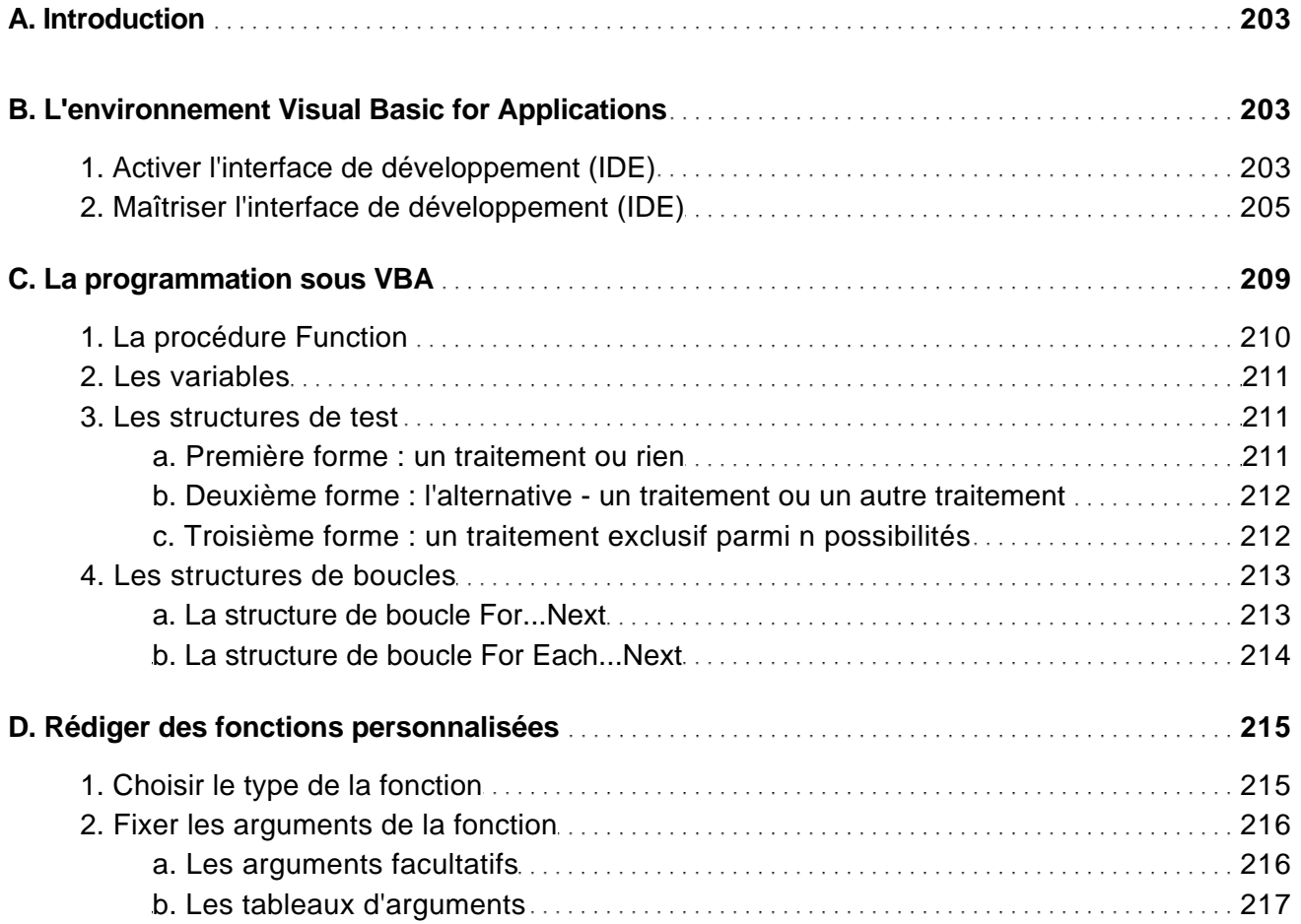

Avec Excel 2010

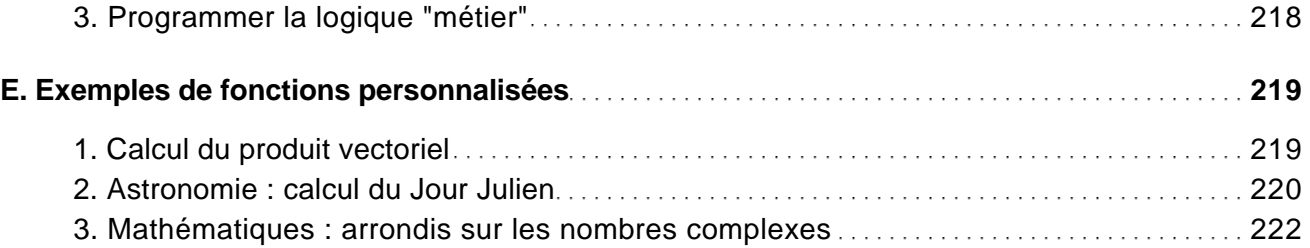

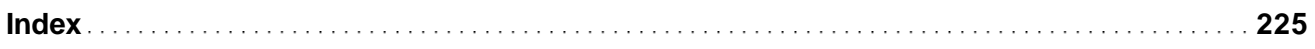